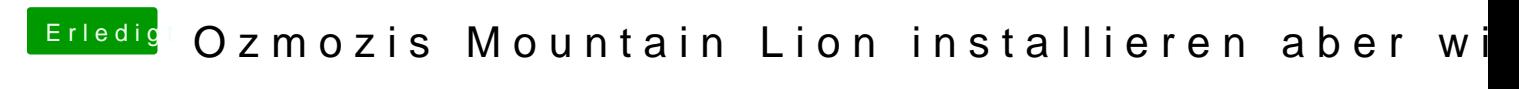

Beitrag von Sljuut vom 5. März 2015, 21:02

Problem gelöst kann geschlossen werden.